## Package 'RPublica'

August 29, 2016

<span id="page-0-0"></span>Type Package Title ProPublica API Client Version 0.1.3 Date 2015-12-22 Maintainer Thomas J. Leeper <thosjleeper@gmail.com> Imports jsonlite, httr, curl Description Client for accessing data journalism APIs from ProPublica <http://www.propublica.org/>. License GPL-2 URL <https://github.com/rOpenGov/RPublica> BugReports <https://github.com/rOpenGov/RPublica/issues>

NeedsCompilation no Author Thomas J. Leeper [aut, cre],

Jeroen Ooms [ctb]

Repository CRAN

Date/Publication 2015-12-22 14:36:42

### R topics documented:

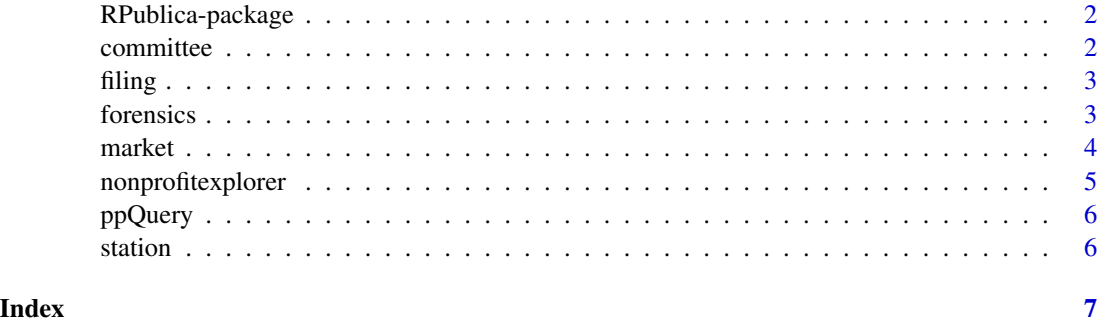

<span id="page-1-0"></span>RPublica-package *ProPublica API Client*

#### Description

Client for accessing ProPublica's data journalism APIs.

#### Author(s)

Thomas J. Leeper

Maintainer: Thomas J. Leeper <thosjleeper@gmail.com>

#### References

APIs: [Nonprofit Explorer](http://projects.propublica.org/nonprofits/api) **[Forensics](http://projects.propublica.org/forensics/api)** [Free the Files](https://projects.propublica.org/free-the-files/api)

committee *Retrieve committees or committee*

#### Description

Retrieve available committees, or a specific committee

#### Usage

 $committee(slug = NULL, ...)$ 

#### Arguments

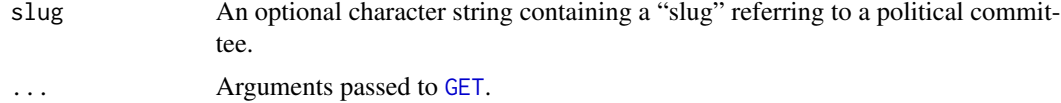

#### Author(s)

Thomas J. Leeper

#### Examples

## Not run: committee('obama-for-america')

<span id="page-2-0"></span>

#### Description

Retrieve a specific filing, by ID

#### Usage

filing(id, ...)

#### Arguments

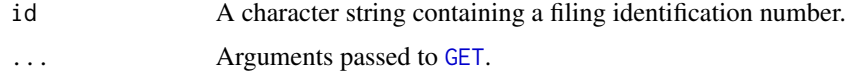

#### Author(s)

Thomas J. Leeper

#### Examples

## Not run: filing(51212)

forensics *Forensics API*

#### Description

Retrieve details about a given state or system

#### Usage

```
geos(state=NULL, ...)
```

```
systems(id, ...)
```
#### Arguments

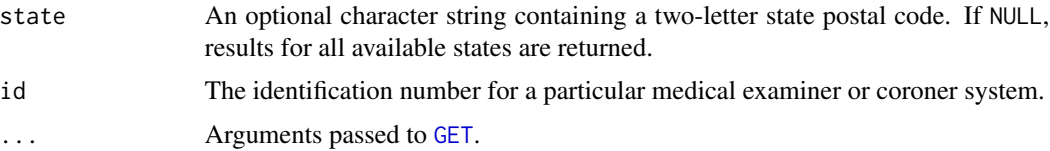

<span id="page-3-0"></span>

#### 4 market

#### Author(s)

Thomas J. Leeper

#### References

[API Documentation](http://projects.propublica.org/forensics/api)

#### Examples

## Not run: geos('ny')

## Not run: systems(36)

#### market *Retrieve market or markets*

#### Description

Retrieve available markets, or a specific market

#### Usage

 $market(slug = NULL, ...)$ 

#### Arguments

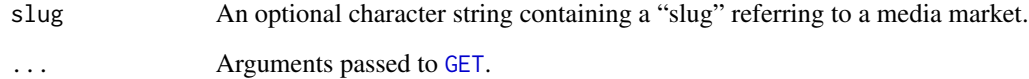

#### Author(s)

Thomas J. Leeper

#### Examples

## Not run: market('new-york')

<span id="page-4-0"></span>nonprofitexplorer *Nonprofit Explorer*

#### Description

Search for and retrieve nonprofit data

#### Usage

np\_search(q=NULL, order=NULL, sort=NULL, state=NULL, ntee=NULL, subsection=NULL, ...)

np\_org(ein, ...)

#### Arguments

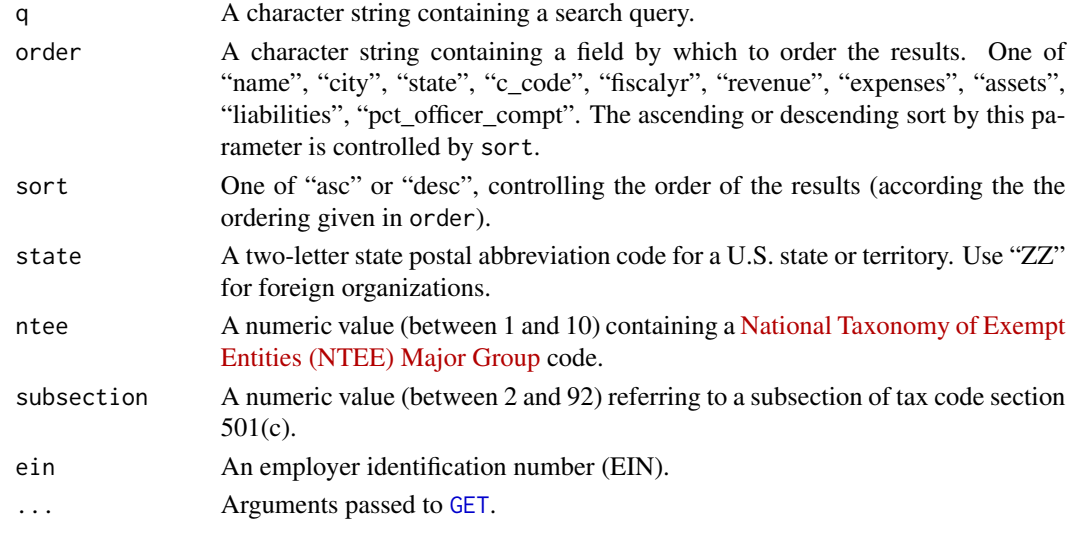

#### Value

A list containing the API response.

#### Author(s)

Thomas J. Leeper

#### References

[API Documentation](http://projects.propublica.org/nonprofits/api)

#### Examples

## Not run: np\_search('propublica') ## Not run: np\_org(142007220)

<span id="page-5-0"></span>

#### Description

Execute an API query

#### Usage

```
ppQuery(op, baseurl, args = NULL, ...)
```
#### Arguments

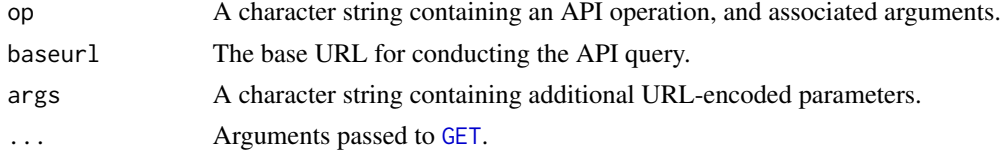

#### Author(s)

Thomas J. Leeper

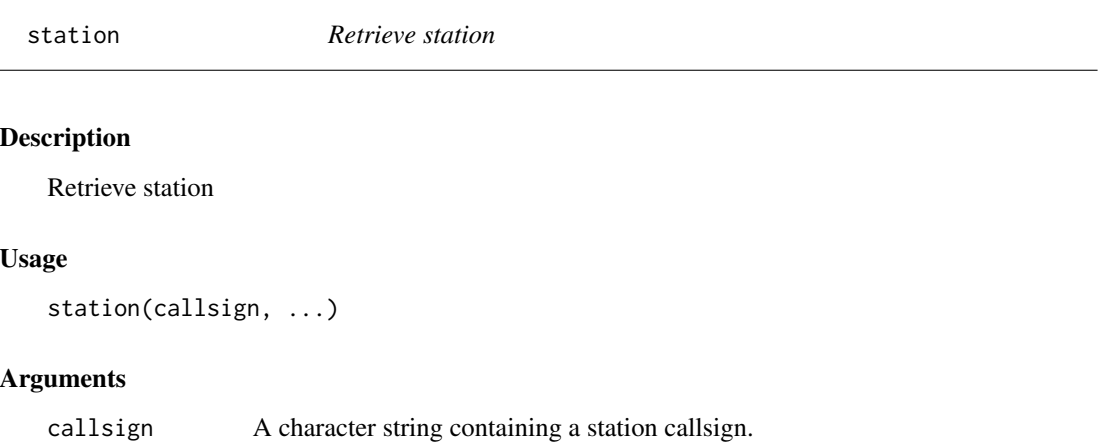

#### Author(s)

Thomas J. Leeper

#### Examples

## Not run: station('WEWS-TV')

... Arguments passed to [GET](#page-0-0).

# <span id="page-6-0"></span>Index

∗Topic package RPublica-package, [2](#page-1-0)

committee, [2](#page-1-0)

filing, [3](#page-2-0) forensics, [3](#page-2-0)

geos *(*forensics*)*, [3](#page-2-0) GET, *[2](#page-1-0)[–6](#page-5-0)*

market, [4](#page-3-0)

nonprofitexplorer, [5](#page-4-0) np\_org *(*nonprofitexplorer*)*, [5](#page-4-0) np\_search *(*nonprofitexplorer*)*, [5](#page-4-0)

ppQuery, [6](#page-5-0)

RPublica *(*RPublica-package*)*, [2](#page-1-0) RPublica-package, [2](#page-1-0)

station, [6](#page-5-0) systems *(*forensics*)*, [3](#page-2-0)